# **Knowledge Valley**

**Innovation Through Technology** 

# **KV ANALYSIS**

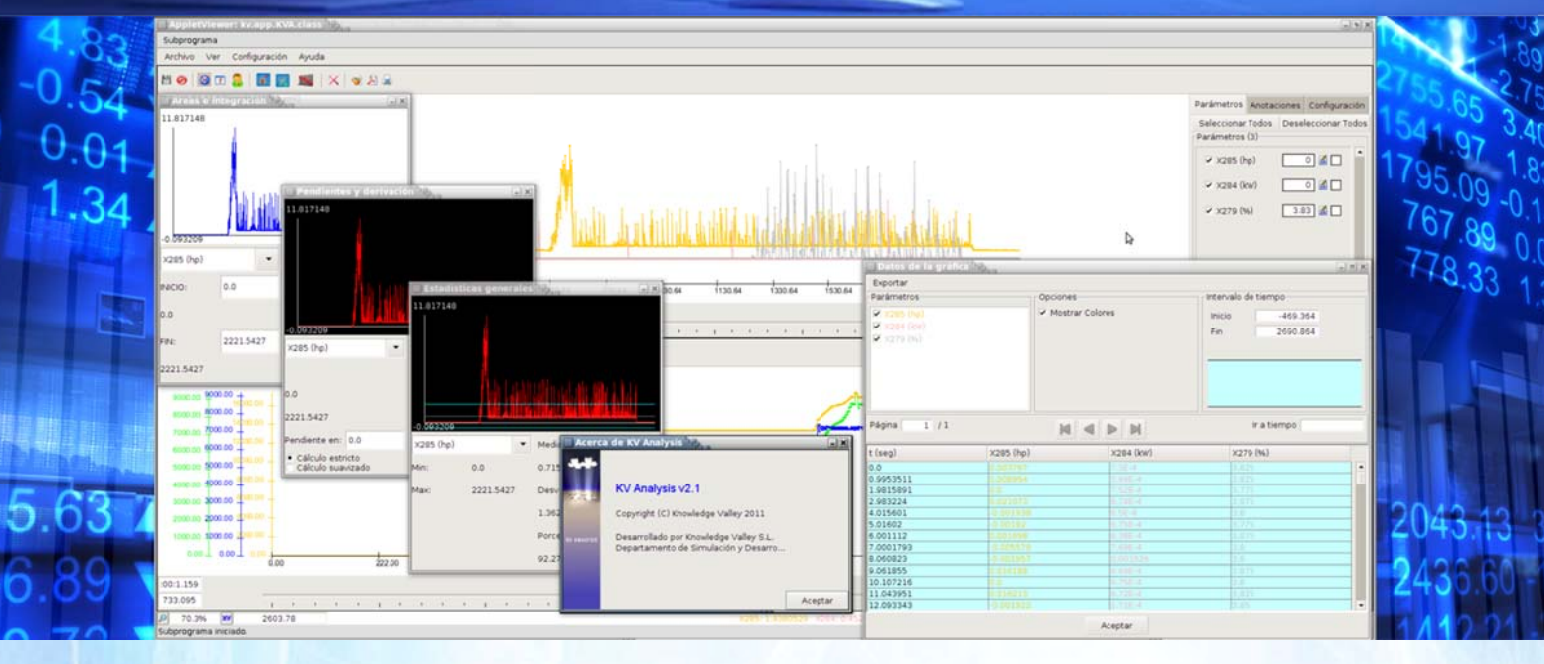

#### **DESCRIPCIÓN DEL PROBLEMA A RESOLVER**

Análisis de datos muy densos y complejos de alta precisión. comparación de resultados medidos con parámetros teóricos en entornos industriales de alta precisión. Se requiere facilidad de uso pero profundidad a nivel de funciones. exportación y visualización para integrar los resultados de visualizaciones en documentación técnica, manejo de perfiles y posibilidad de salvar las consultas para repetirlas, así como cálculo de datos indirectos. como áreas. pendientes. estadísticas simples o distribuciones.

### **DESCRIPCIÓN DE LA SOLUCIÓN PROPUESTA**

KV Analysis es una aplicación en forma de applet de Java, visualizable desde cualquier navegador, de acceso sencillo, configurable por usuario, independiente de la plataforma utilizada para visualizarlo, sistema operativo o navegador escogido.

Incluye la posibilidad de trabajar en configuración de cliente-servidor para facilitar el acceso a datos almacenados y mejorar el acceso a estos solicitándole sólo lo necesario y mejorando la presentación.

KV Analysis permite la visualización, edición y operación sobre datos de manera sencilla pero profunda. añadiendo características avanzadas que proporcionan al ingeniero todas las herramientas que pueda necesitar a la vez.

Esta forma de presentación lo convierte en totalmente adaptable a cada caso particular, potente y versátil, accesible e independiente.

#### **PRINCIPALES CARACTERÍSTICAS FUNCIONALES**

- Lectura y análisis de grandes conjuntos de datos de gran precisión, de archivos XML, prn, datos "raw", etc., con posibilidad de añadir módulos de lectura de nuevos tipos.
- Visualización totalmente configurable, gestión de perfiles y personalización.
- Visualización de patrones teóricos previamente qenerados con las gráficas de datos medidos, operar entre ellos y comparar.

# **Knowledge Valley**

**Innovation Through Technology** 

# **KV ANALYSIS**

- Editor de ecuaciones para generar nuevos parámetros basándose en existentes
- Posibilidad de trabaiar  $\alpha$ configuración cliente-servidor. recogiendo los datos de terceras partes y descargando sólo los necesarios para una petición concreta, bien con archivos locales  $\Omega$ almacenados en el propio equipo.
- Cálculo de áreas, pendientes, estadísticas y distribuciones.
- Capacidad para cargar gráficas de diferentes orígenes y sincronizar el tiempo entre ellas
- Potente y sencillo.
- Multiplataforma e independiente del navegador.
- Eliminación de transitorios y "medidas erróneas puntuales".
- Capaz de analizar grandes archivos en equipos de gama media o de sacar el máximo partido a equipos de gran capacidad para aumentar  $\mathsf{A}$ rendimiento y la cantidad de datos admisibles o adaptarlo a necesidades específicas.

### **DIFERENCIAS Y PUNTOS FUERTES**

- Acceso, análisis y representación de archivos de múltiples tipos de archivo.
- Características avanzadas, a nivel de preprocesamiento  $de$ datos. eliminación de transitorios, generando parámetros compuestos nuevos a partir de existentes, comparar datos con patrones teóricos, calcular datos indirectos, integrales en un rango pendientes estrictas dado,  $\mathsf{V}$ estadísticas suavizadas.  $\mathsf{V}$ distribuciones, etc.
- Configuración de usuarios.
- Facilidad de acceso para usuarios cliente previa configuración realizada por el administrador.

## ÁMBITO DE APLICACIÓN

- Entornos técnicos donde se requiera el análisis de datos como herramienta.
- Visualización de datos guardados de procesos industriales o cualquier otro tipo que requiera operar sobre datos técnicos almacenados medidos mediante sensores.
- Análisis de motores y sus parámetros asociados.
- Supervisión y control de procesos de producción mediante el análisis de sesiones guardadas con posibilidad de compararlas con datos teóricos, estándar o previamente existentes.
- Extracción de conclusiones sobre datos meteorológicos.

### **CONTACTE CON NOSOTROS: VENTA Y SOPORTE**

#### **Knowledge Valley**

C/ Conde de Toreno, 17 -26 Bajo

24006 León, España

(+34) 987 075 007

info@kv2001.com

comercial@kv2001.com

http://www.kv2001.com

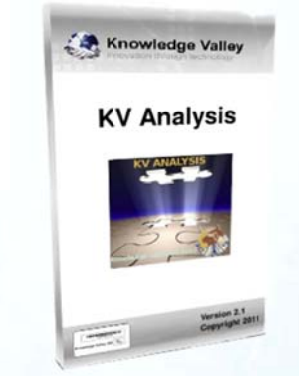